# **Лекция 5** *Выполнение эскизов деталей машин.*

Конструкторские документы для одноразового изготовления детали или в качестве чернового варианта рабочего чертежа могут выполняться в виде эскизов.

*Эскизом* называют чертеж, выполненный без применения чертежных инструментов (от руки) в глазомерном масштабе. При этом должна сохраняться пропорция в размерах отдельных элементов и всей детали в целом. По содержанию к эскизам предъявляют такие же требования, как к рабочим чертежам. Эскизы выполняют на листах клетчатой или миллиметровой бумаги, близких по размеру к формату А4 (210х297). Эскизные чертежи выполняют и обводят мягким карандашом.

Съемку эскизов надо начинать с самой простой детали, переходя к более сложным деталям.

## **14.1. Порядок выполнения эскиза детали**

1. Проанализировать форму детали и определить, какими поверхностями она ограничена (плоскость, цилиндр, конус, сфера, тор и др.).

2. Выбрать главное изображение и его содержание (вид, разрез, соединение вида с разрезом и т. д.).

Главное изображение надо выбрать так, чтобы оно наиболее ясно и полно отражало форму и размер детали.

Детали, ограниченные поверхностями вращения (валы, шпиндели, втулки, штуцеры, болты и т.д.), обрабатываемые в основном на токарных станках, изображают с осью вращения, расположенной горизонтально. Точно так же изображают маховики, шкивы, колеса, шестерни. В учебных чертежах с целью экономии чертежной бумаги допускается вертикальное расположение оси валика на чертеже. Это дает возможность использовать меньший формат листа. Такое решение может быть даже предпочтительнее, если валик обрабатывать на вертикальном токарном станке.

Корпуса, крышки, фланцы и т.п. детали, заготовки которых получают литьем, изображают так, чтобы основная привалочная, обработанная плоскость детали была расположена горизонтально. От этой плоскости детали проставляют размеры.

3. Выбрать количество изображений детали. Оно должно быть наименьшим, но обеспечивающим полное представление о детали. Любое лишнее изображение вызывает неоправданные затраты времени на его вычерчивание и рассматривается как допущенная ошибка. Детали, полное представление о которых можно получить применением знаков диаметра или квадрата, следует изображать, как правило, в одной проекции. Для уменьшения количества изображений допускается показывать невидимые части поверхности детали штриховыми линиями. Этим следует пользоваться в случае простых очертаний невидимых частей, когда можно избежать использований невидимого контура для нанесения размеров. При изображении втулок, шестерен, храповых колес, шкивов, маховиков и т.п. рекомендуется применять полные разрезы.

4.Выбрать величину изображения (глазомерный масштаб).

5. Выбрать формат листа с учетом величины изображений и компоновки их на листе.

6. Выполнить изображения.

- 7. Нанести размерные линии.
- 8. Обмерить деталь и нанести действительные размерные числа.
- 9. Заполнить основную надпись.

## **14.2. Последовательность графических операций при выполнении эскиза**

1. На выбранном формате листа наносят (без линейки) рамку поля чертежа и основную надпись.

2. Проводят осевые линии с габаритными отметками для каждого намеченного изображения, предусматривая места для размещения размерных линий.

3. Определив на глаз соотношения размеров, наносят тонкими линиями основные очертания проекций детали. (Окружности больших размеров можно проводить циркулем с последующей обводкой или от руки, рис. 2.69, *а*).

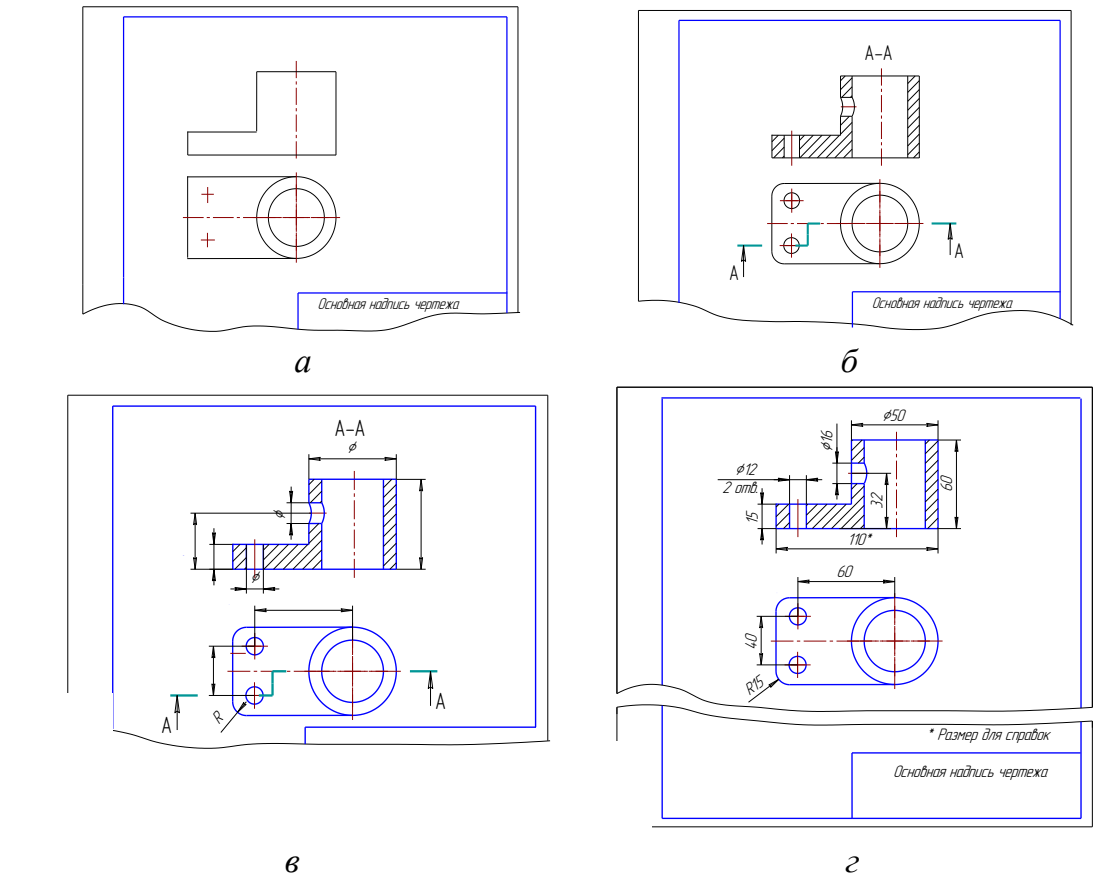

Рис. 2.69. Последовательность выполнения эскиза

4. Выпо<br>3aштриховы<br>необходимо<br>5. Обво ИМПАС-30 ВЫПОЛНЕ<br>19 ВЫПОЛНЕ<br>1990-2007 ИОД ДА ЗАРД ДАНИИ ДА С<br>19 ПИНИЯМИ АСКОН 4. Выполняют изображения отверстий, закруглений, разрезов и сечений, заштриховывают разрезы. Наносят линии невидимого контура, если это необходимо (рис. 2.69, *б*).

5. Обводят эскиз контурными линиями, а также наносят необходимые выносные и размерные линии и знаки диаметра, радиуса, квадрата, типа резьбы (рис. 2.69, *в*).

6. Деталь обмеряют измерительными инструментами и наносят размерные числа над заготовленными размерными линиями. Заполняют основную надпись (рис. 2.69, *г)*.

## **14.3. Простановка размеров**

Особое внимание при выполнении эскиза или при вычерчивании рабочего чертежа следует обратить на нанесение размеров, т.к. от этого зависят многие качества чертежа и моменты производства: удобное чтение чертежа, технология изготовления детали, контроль и сборка изделия.

Для нанесения размеров следует сначала определить их значения и использовать основную и вспомогательную базы.

Так как размеры в машиностроительном черчении представляют по правилу незамкнутой цепочки, то отсчет размеров надо вести от *размерных баз*.

## **14.4. Базы в машиностроении**

Базирование и базы в машиностроении определяет ГОСТ 21495–76. *Базирование* – придание заготовке или изделию требуемого положения относительно выбранной системы координат. *База* – поверхность (или сочетание поверхностей), ось, точка, принадлежащие заготовке (изделию) и используемые для базирования.

*Конструкторская база* – база, используемая для определения положения детали или сборочной единицы в изделии. Группу *конструкторских баз* составляют *основные* и *вспомогательные базы.*

*Основная база* – конструкторская база данной детали или сборочной единицы, используемая для определения их положения в изделии. *Вспомогательная база –* конструкторская база данной детали или сборочной единицы, используемая для определения положения присоединяемого к ним изделия. *Технологическая база –* база, используемая для определения положения заготовки или изделия при изготовлении или ремонте. *Измерительная база –* база, используемая для определения относительного положения заготовки или изделия и средств измерения. *Скрытая база –* база в виде воображаемой плоскости, оси или точки (рис. 70, *а, б*). *Явная база –* база в виде реальной поверхности, разметочной риски или точки пересечения рисок.

На рабочих чертежах деталей рекомендуется использовать конструкторские базы для нанесения координирущих размеров.

Все поверхности детали в зависимости от их назначения можно условно разделить на *сопрягаемые* и *свободные*.

На рис. 2.70, *а* показано соединение осью (поз. 3) и гайкой (поз. 4), подвижной планки (поз. 1), поворачивающейся относительно неподвижной планки (поз. 2), и даны примеры сопрягаемых и свободных поверхностей.

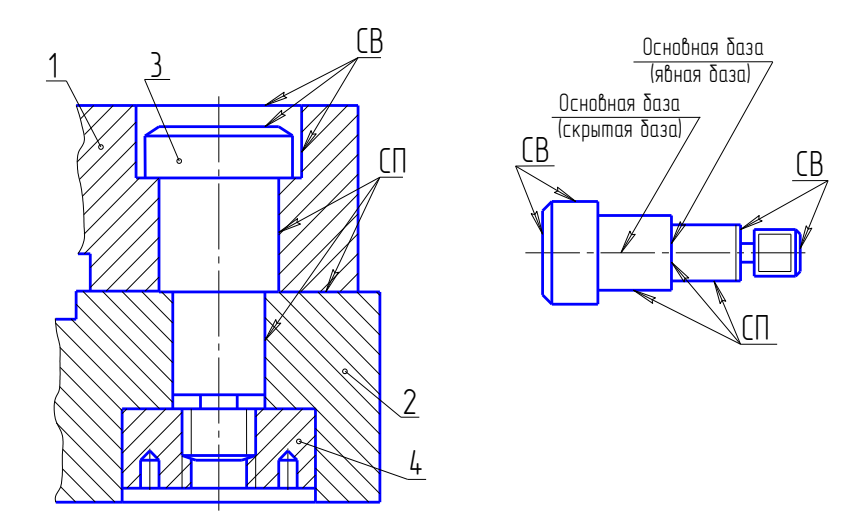

Рис. 2.70. Базы в машиностроении

*Сопрягаемые –* поверхности, с помощью которых данная деталь, взаимодействуя с другой, занимает предусмотренное положение в изделии. Размеры сопрягаемых поверхностей обычно выполняются с относительно высокой точностью. Сопрягаемые поверхности (СП), как правило, подвергают механической обработке (см. рис. 2.70).

*Свободные (СВ) –* такие поверхности, которые не соприкасаются с поверхностями других деталей в изделии. Эти поверхности изготавливают с меньшей точностью и часто не подвергают механической обработке (см. рис. 2.70).

#### **14.5. Группы деталей**

Все детали можно разделить на три группы:

*Детали стандартные* (болты, винты, гайки, шайбы и т.д.).

 $\begin{array}{rcl}\n\text{6000} & \text{600} & \text{600} & \text{600} \\
\text{6000} & \text{6000} & \text{600} & \text{600} & \text{600} \\
\text{700} & \text{700} & \text{700} & \text{700} \\
\text{800} & \text{800} & \text{80} & \text{80} \\
\text{800} & \text{900} & \text{900} & \text{900} \\
\text{900} & \text{900} & \text{900} & \text{900} \\
\text{900} & \$ По форме и размерам каждый тип той или иной стандартной детали должен соответствовать требованиям, установленным соответствующим стандартом. На стандартные детали обычно чертежи не выполняют.

*Детали со стандартными изображениями.*

В технике находят широкое применение детали, сходные по форме, но отличающиеся по размерам. Для этих деталей установлены стандартные изображения и нанесение размеров. К таким деталям относятся пружины, детали с элементами зубчатых зацеплений и др.

*Детали оригинальные.*

 К оригинальным деталям следует отнести такие детали, форма которых частично или полностью отличается от формы стандартных деталей и деталей со стандартными изображениями. Наиболее распространенные виды таких деталей – корпуса, крышки, валы, оси, фланцы, штуцера, втулки и т.д., изготавливаемые точением, фрезерованием, литьем, штамповкой и т.д.

Если деталь имеет стандартные элементы, например фаски, проточки и т.д., то их размеры перенести из стандартов на чертеж детали.

Наиболее распространенные типы оригинальных деталей: литые детали; детали, имеющие форму тел вращения; детали, изготовленные горячей и холодной штамповкой; детали, ограниченные плоскостями.

#### **14.6. Элементы деталей**

Наиболее распространены такие элементы деталей: фаски, галтели, проточки, пазы, буртики, лыски; различные отверстия – центровые, под винты; ребра, бобышки и т.д. (рис. 2.71).

*Фаски* – конические или плоские срезы применяют для устранения острых кромок, обозначают по ГОСТ 2.807– 68. Заплечик

*Галтели –* скругления внешних и внутренних углов на деталях. Выполняют для облегчения приготовления деталей литьем, штамповкой, ковкой, для повышения прочностных свойств валов, осей в местах перехода от одного диаметра к другому.

*Проточки (канавки)* применяют для установки в них стопорящих деталей, уплотняющих прокладок, для «выхода» режущего инструмента (например, при нарезании резьбы).

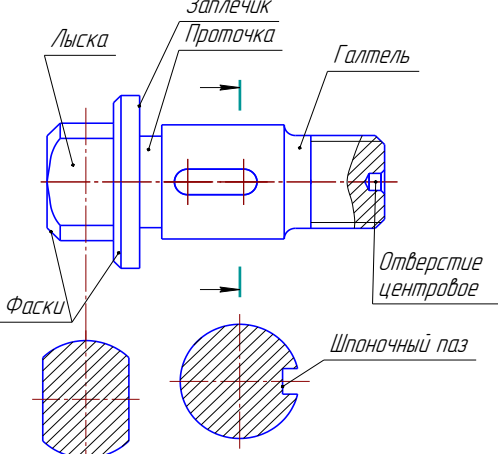

Рис. 2.71. Названия

элементов деталей

### **14.7. Виды размеров**

Правила нанесения на чертеже размеров устанавливает ГОСТ 2.307 – 68. Размеры, наносимые на чертеж, должны соответствовать действительной величине детали, независимо от масштаба ее изображения. Каждый размер наносят на чертеже один раз. Размеры должны быть нанесены так, чтобы обеспечить наименьшую трудоемкость изготовления детали. Неудачное нанесение размеров может привести к выполнению лишних технологических операций и к повышению себестоимости детали. Размеры, наносимые на чертеж, должны определять форму всех составляющих ее элементов и поверхностей и их взаимное положение.

Формы технических деталей образуют преимущественно следующие основные поверхности: плоскость, цилиндр, конус, сфера, тор и винтовая поверхность. Каждая из них характеризуется определенными размерами формы и положения.

При этом следует отметить, что для задания формы тела вращения достаточно одной его проекции на плоскость, параллельную оси вращения тела, а вторая проекция заменяется знаком Ø.

Оптимальный вариант нанесения размеров положения такой, при котором конструкторская база совпадает с технологической и измерительной базами (рис. 2.72). Размер А определяет положение оси отверстия, плоскость Б

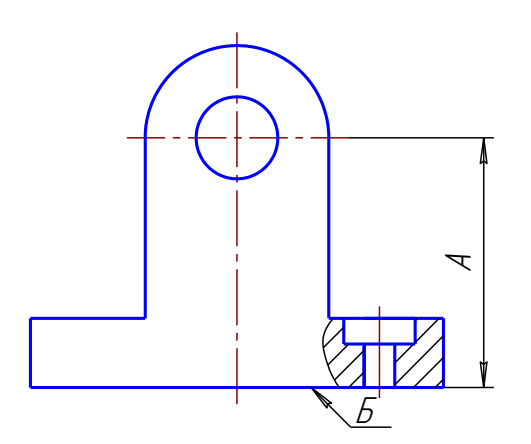

конструкторская, технологическая и измерительная базы. Однако не всегда этот прин-

цип баз возможно соблюсти.

В зависимости от выбора измерительных баз и необходимой точности изготовления отдельных элементов детали применяются три способа нанесения размеров: цепочкой, координатный и

комбинированный. При нанесении размеров *цепочкой* размерная цепь не должна быть замкнутой. Каждая ступень валика обрабатывается самостоятельно (рис. 2.73, *а*), т.е.

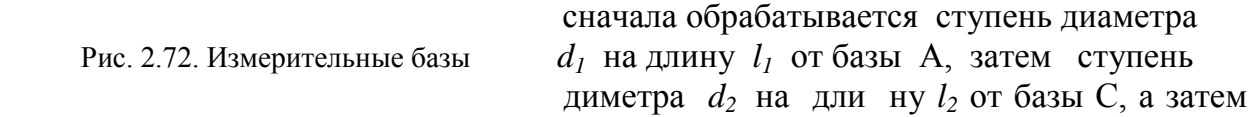

последняя ступень диаметра *d3*.

Размеры цепочкой наносят в тех случаях, когда требуется точно выдержать размеры отдельных элементов, а не суммарный размер.

При *координатном* способе размеры наносят от одной базы (рис. 2.73, *б*), конструкторской или технологической. В этом случае сначала отрабатывают ступень диаметра *d<sup>3</sup>* на длину *l3*, затем ступень диаметра *d<sup>2</sup>* на длину *l<sup>2</sup>* и т.д. от одной базы А.

Комбинированный способ нанесения размеров представляет собой сочетание двух описанных выше способов и находит широкое применение в практике (рис. 2.73, *в*). Этот способ позволяет обеспечить высокую точность исполнения размера независимо от исполнения других размеров детали.

При нанесении размеров на рабочих чертежах деталей необходимо соблюдать следующие положения:

1. Чертеж детали должен содержать три группы размеров, необходимых для ее изготовления: а) *габаритные*; б) *межосевые и межцентровые* и их расстояние до баз; в) *размеры отдельных элементов детали.*

2. Для удобства пользования чертежом все размеры, определяющие элемент детали, должны концентрироваться на одном, главном для элемента изображении.

 3. Нельзя смешивать размеры наружных и внутренних поверхностей элементов детали. Размеры для внутренних поверхностей наносятся с одной стороны детали, а для наружных – с другой (при совмещенных виде и разрезе – со стороны вида). При этом размерные линии предпочтительнее располагать вне контура изображения (рис. 2.74).

 4. Размеры симметрично расположенных элементов наносят один раз без указания их количества (рис. 2.75, *а*), сгруппировав их в одном месте.

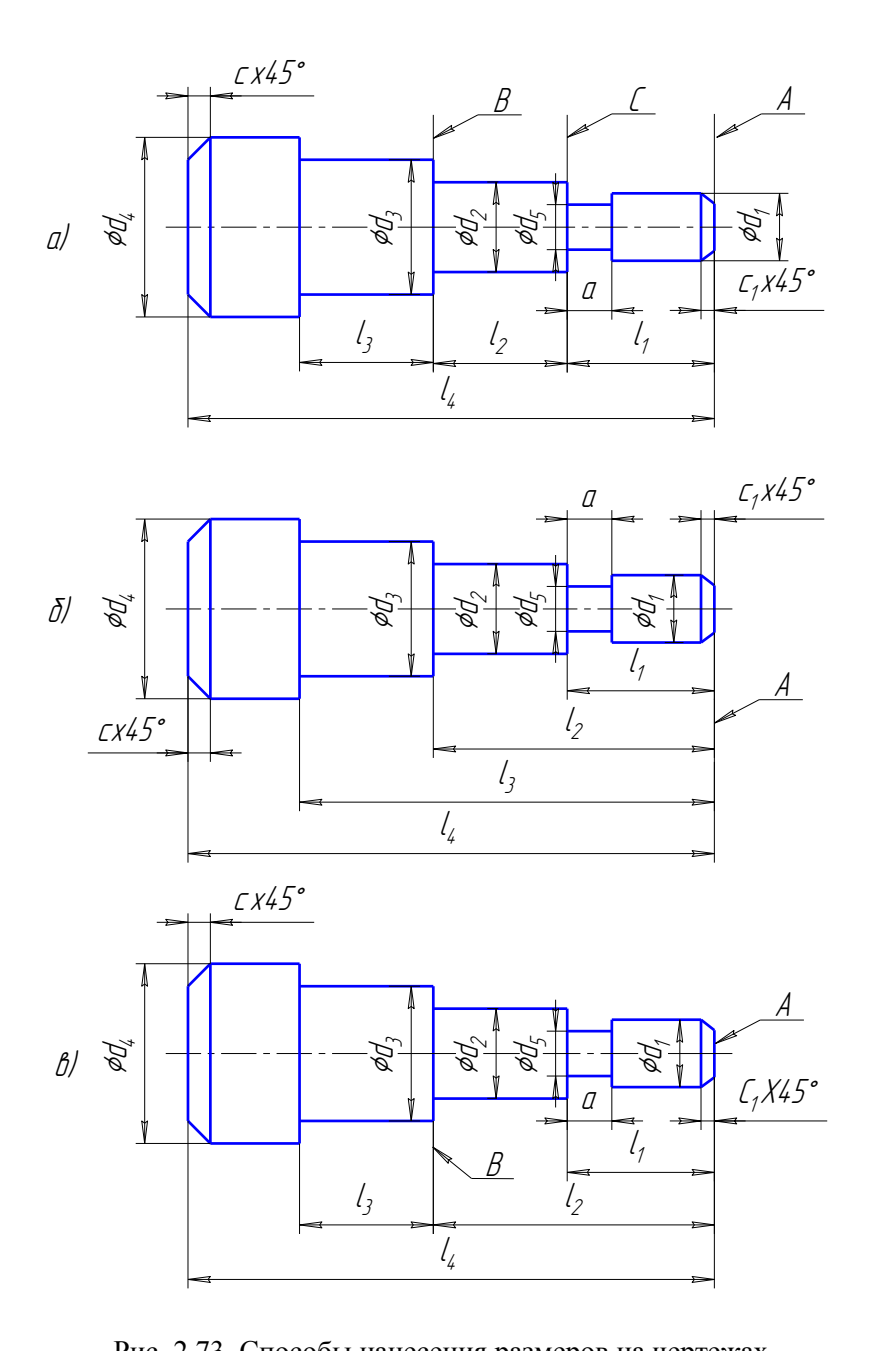

Рис. 2.73. Способы нанесения размеров на чертежах

5. Если одинаковые элементы располагаются на разных поверхностях

детали и показаны на разных изображениях, то количество этих элементов записывают отдельно для каждой поверхности (рис. 2.75, *б*).

 6. На рис. 2.76, а приведен пример нанесения размеров отверстия в разрезе и на виде (рис. 2.76, *б*), если отсутствует на чертеже разрез по отверстию.

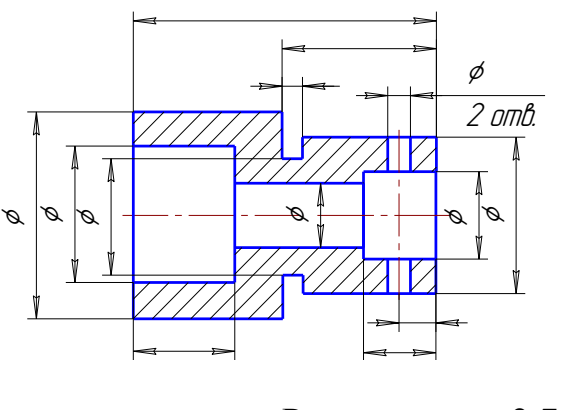

Рис. 2.74.

Нанесение размеров

 Другие примеры отражены в ГОСТ 2.307 – 68, п. 2.55 и ГОСТ 2.318 – 81.  $K = 310012.507$   $\ldots$ 

 В некоторых случаях для удобства чтения чертежа наносят размеры, которые при обработке детали не выполняют. Такие размеры называют справочными и отмечают знаком «», например, размеры 30 и 90 (см. рис. 2.75, *а*). В этом случае в технических требованиях делают запись: «Размеры для справок». Технические требования помещают в правом нижнем углу чертежа над основной надписью.

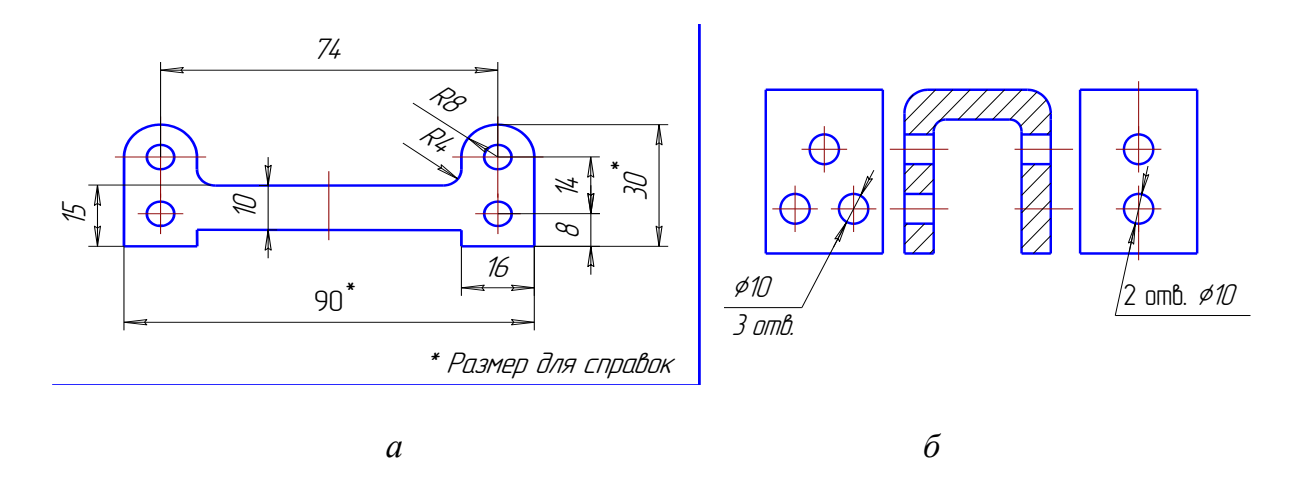

Рис. 2.75. Нанесение размеров элементов деталей

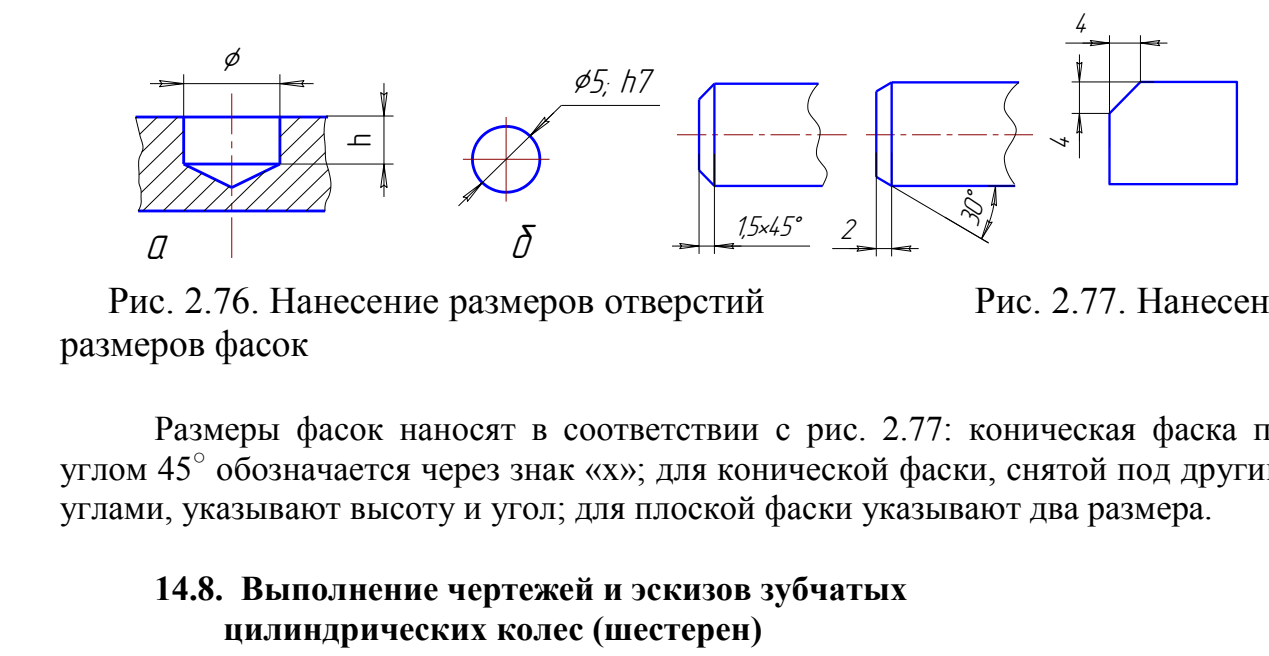

Рис. 2.76. Нанесение размеров отверстий Рис. 2.77. Нанесение размеров фасок

Размеры фасок наносят в соответствии с рис. 2.77: коническая фаска под углом 45○ обозначается через знак «х»; для конической фаски, снятой под другими углами, указывают высоту и угол; для плоской фаски указывают два размера.

## **14.8. Выполнение чертежей и эскизов зубчатых цилиндрических колес (шестерен)**

ежей и эскизов зубча<br>олес (шестерен)<br>2 характерны условны<br>0 ГОСТ 2.402–68. Ча<br>ров, которая располо<br>ей и содержит основны<br>для контроля и справ<br>учебного чертежа<br>ометрических параме<br>на цилиндрического з<br>некоторые элементы з<br> Чертежи этих деталей характерны условными изображениями элементов зацепления, выполняемыми по ГОСТ 2.402–68. Часть размеров и другие данные указывают в таблице параметров, которая расположена в правом верхнем углу чертежа, состоит из трех частей и содержит основные данные для изготовления элементов зацепления, данные для контроля и справочные данные (ГОСТ 2.403-75). Для выполнения учебного чертежа этих деталей нужно иметь представление об основных геометрических параметрах элементов зацепления. На рис. 2.78 показана часть венца цилиндрического зубчатого колеса (шестерни) с прямыми зубьями и указаны некоторые элементы зацепления. На рис. 2.79 и рис. 2.80 приведены соответственно проекции и условное изображение этой части зубчатого венца по ГОСТ 2.402 – 68.

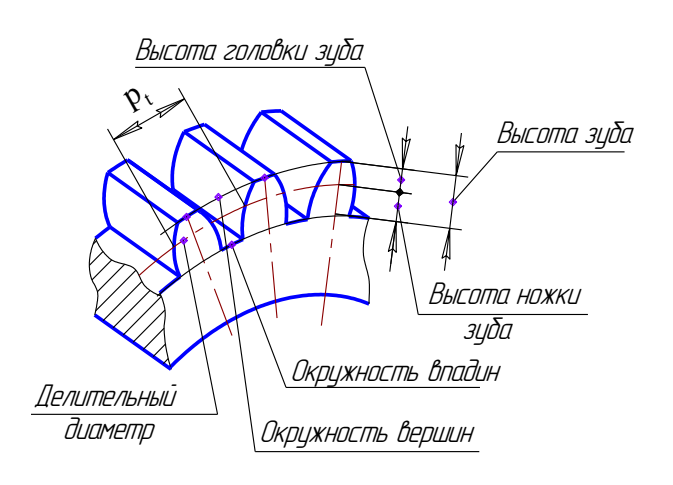

Рис. 2.78. Параметры зубчатого колеса 1–й ряд – 1; 1,25; 2; 2,5; 3; 4; 5; 6; 8; 10;

 Все основные элементы зубчатых зацеплений стандартизованы. Основным расчетным параметром является модуль зацепления m. Модуль показывает число миллиметров диаметра делительной окружности на один зуб шестерни: m =  $P_t / \pi$ .

Так как длина делительной окружности  $\pi d = P_t z$ , где z – число зубьев, то  $d = mz$ ,  $m = d/z$ .

Числовые значения модуля выбирают из ГОСТ 9563 – 60. Наиболее часто встречающиеся в учебной прак тике значения модулей:

## 2-й ряд – 1,75; 2,25; 2,75; 3,5; 4,5; 5,5; 7,0.

Допускается применение модулей 3,75; 4,25; 6,5 мм и других отличающихся от стандартных. Высота головки зуба равна величине модуля m , а высота ножки зуба составляет 1,25m. Диаметры окружностей  $d_a$  и  $d_f$  вычисляют по формулам:  $d_a = d$  $+ 2m$ ;  $d_f = d - 2.5m$ .

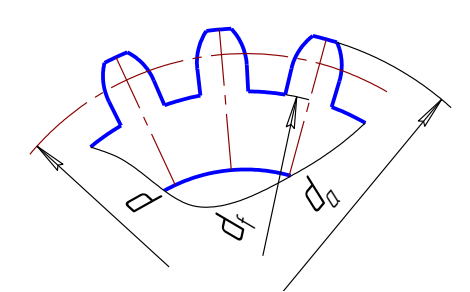

 Рис. 2.79. Проекции зубчатого венца Рис. 2.80. Условное изображение

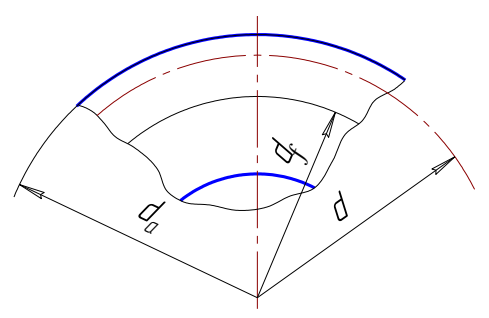

зубчатого

#### венца

показан тол<br>размеры эле<br>венца и ра<br>параметров<br>диаметр (сп<br>При<br>зубьями изм<br>число зубье<br>ближайшегс На рис. 2.81 представлен учебный чертеж цилиндрического зубчатого колеса с прямыми зубьями (правила выполнения рабочих чертежей цилиндрических зубчатых колес устанавливает ГОСТ 2.403 – 75). В качестве главного вида принят фронтальный разрез детали, на виде слева для упрощения показан только контур отверстия со шпоночным пазом. На чертеже нанесены размеры элементов зацепления – диаметр окружности вершин, ширина зубчатого венца и размер фасок на торцовых кромках цилиндра вершин. В таблице параметров указаны модуль, число зубьев (основные данные) и делительный диаметр (справочные данные). изоб<br>-<br>- коле<br>- цили<br>- глав<br>- пока<br>- разм

часок на торцовых кроми<br>аны модуль, число зубьев<br>ные данные).<br>лем определяют диаметры  $d_a$  и<br>бодуль подсчитывают по фор<br>дартного. Затем подсчитыва При выполнении эскиза цилиндрического зубчатого колеса с прямыми зубьями измерением определяют диаметры  $d_a$  и  $d_f$  , ширину венца  $b$ , подсчитывают число зубьев z. Модуль подсчитывают по формуле  $m = d_a / z + 2$  и округляют до ближайшего стандартного. Затем подсчитывают делительный диаметр  $d = mz$ , диаметр впадин  $d_f = m(z - 2.5)$  и уточняют диаметр вершин зубьев  $d_a = m(z + 1.5)$ 2).

Размеры всех остальных элементов зубчатого колеса определяют путем обмера зубчатого колеса.

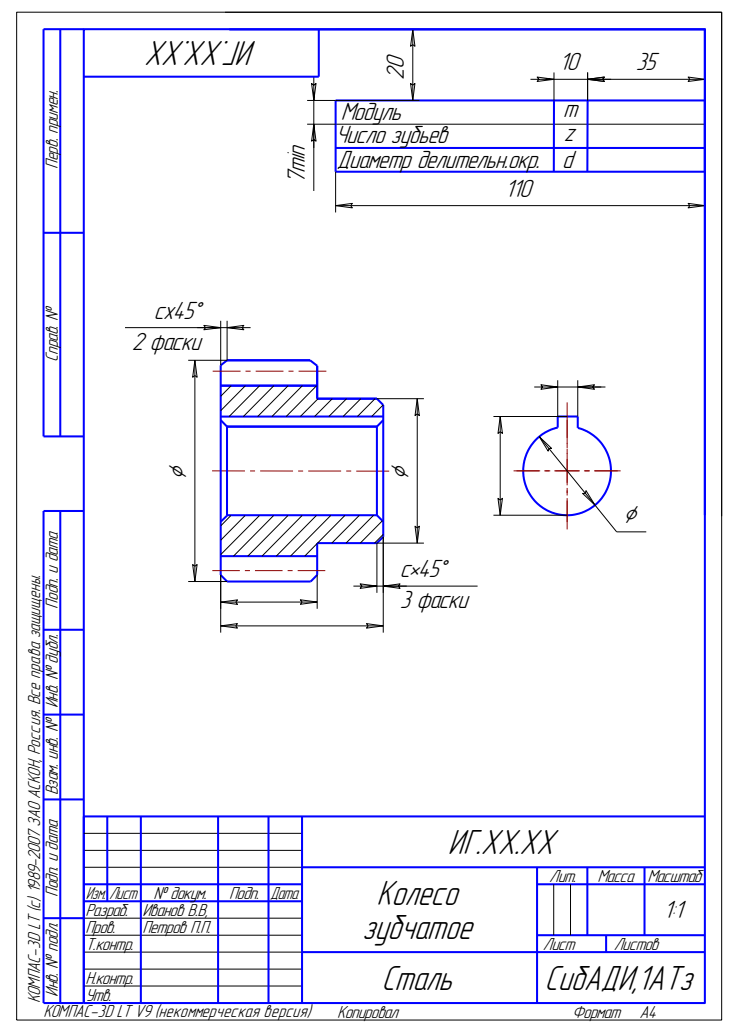

Рис. 2.81. Пример учебного чертежа зубчатого колеса **14.9. Краткие сведения о материалах и их обозначениях**

В машиностроении применяются материалы металлические и неметаллические. Приводимые ниже краткие сведения о материалах необходимы для понимания их условных обозначений, приводимых в чертежах, а при выполнении эскизов или чертежей деталей, если в задании нет сведений о материалах, – то для их выбора.

*Чугуны* подразделяют на серый (СЧ), ковкий (КЧ) и легированный. Пример обозначения: СЧ 25, ГОСТ 1412 – 85 (слова «серый чугун» не пишут).

Ковкий чугун по ГОСТ 1215 – 79\* выпускают двух классов: ферритовый (Ф) марок 30-6, 33-8 и т.д. и перлитовый (П) марок 45-7, 50-5 и т.д.

Примеры обозначения:

КЧ 30-6 Ф ГОСТ 1215 – 79;

КЧ 60-3 П ГОСТ 1215 – 79.

*Стали* подразделяют на углеродистые и легированные.

*Сталь углеродистую обыкновенного качества* изготавливают по ГОСТ 390 – 88\* семи марок: от нулевой до шестой. Пример обозначения:

Ст 3 ГОСТ 380 – 88 (слово «сталь» в обозначении не пишут).

*Сталь углеродистую качественную конструкционную* изготовляют по ГОСТ 1050 – 88\* марок 08, 10, 15, 20, 45 и т.д. Из стали марок 10, 15, 20 изготовляют болты, винты, гайки; из стали марок 45 … 60 – ответственные детали: коленчатые валы, зубчатые колеса, поршни.

Пример обозначения: сталь 45 ГОСТ 1050 – 88 (слово «сталь» пишут обязательно).

*Легированные стали.* В качестве легирующих элементов в них применяют: хром (Х), кремний (С), марганец (Г), никель (Н), медь (Д), молибден (М) и т.д.

Пример обозначения: сталь 12ХН4А ГОСТ 4543 – 71 - высококачественная (буква А) хромоникелевая сталь, содержащая 0,12 % углерода, 2 % хрома, 4 % никеля.

*Алюминиевые сплавы,* предназначенные для литья, обозначают АЛ 1, АЛ 2 и т.д.; для ковки – АК 1, АК 2 и т.д.; обрабатываемые давлением – Д1, Д2 и т д. Цифры указывают номер сплава.

Примеры обозначения: АЛ9 ГОСТ 2685 – 75; АК8 ГОСТ – 74; Д16 ГОСТ 4784 – 74.

*Бронзы* подразделяют на оловянные и безоловянные.

Примеры обозначений: Бр ОЦСН 3-7-5-1 – бронза оловянная; Бр  $A$ ЖМ<sub>и</sub> 10-3-1,5 ГОСТ 1628 – 78 – бронза алюминиевая.

Буквы обозначают: О – олово, Ц – цинк, С – свинец, Н – никель, А алюминий, Ж – железо, М<sub>и</sub> – марганец; числа – среднее содержание элементов в %.

*Латуни.* Пример обозначения: ЛАН 59-3-2 ГОСТ 15527 – 70. Буквы обозначают: Л – латунь, А – алюминий, Н – никель; числа обозначают: 59 % меди, 3 % алюминия, 2 % никеля, остальные – цинк.

*Неметаллические материалы.* Применяется значительное количество неметаллических материалов, которые успешно заменяют металлы и их сплавы. Они используются для литья под давлением, прессования, сварки, склеивания и других процессов изготовления деталей.

*Пластмассы.* Наиболее употребляемые пластмассы: фторопласт – 4П ГОСТ 10007 – 80 (для прокладок, втулок, вкладышей, подшипников и т.д.), гетинакс –1 12,0 ГОСТ 2718 – 74 (для втулок, подшипников, маховичков, трубок и т.д.).

Также в изделиях машиностроения применяются *пластины резиновые* и *резинотканевые* по ГОСТ 7338 – 77 для вырезки из них прокладок, для уплотнения неподвижных соединений; *войлок технический* и детали из него по ГОСТ 288 – 72, ГОСТ 6308 – 71 и ГОСТ 6418 – 81.